## SAP ABAP table V OIH11A {Generated Table for View}

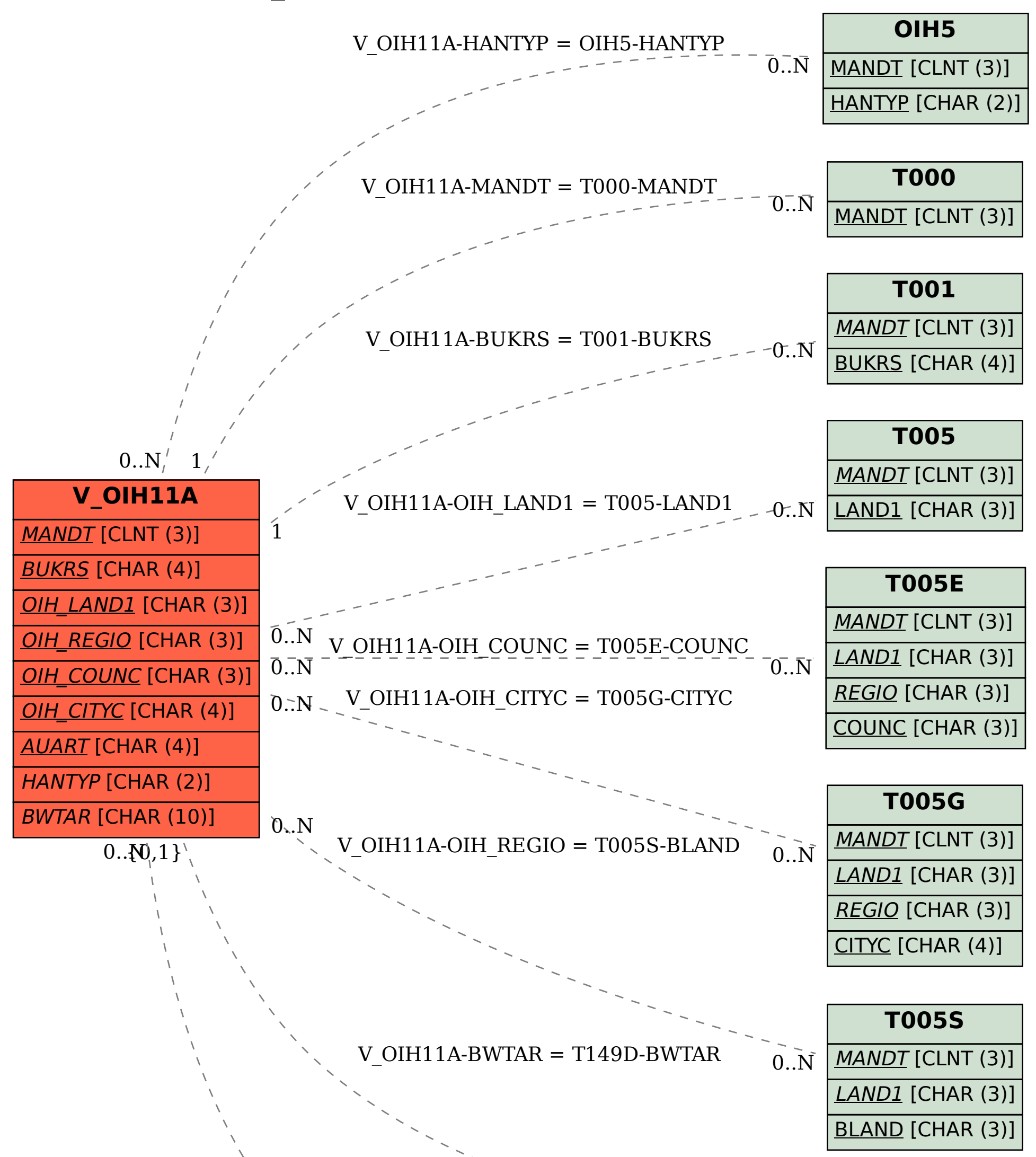

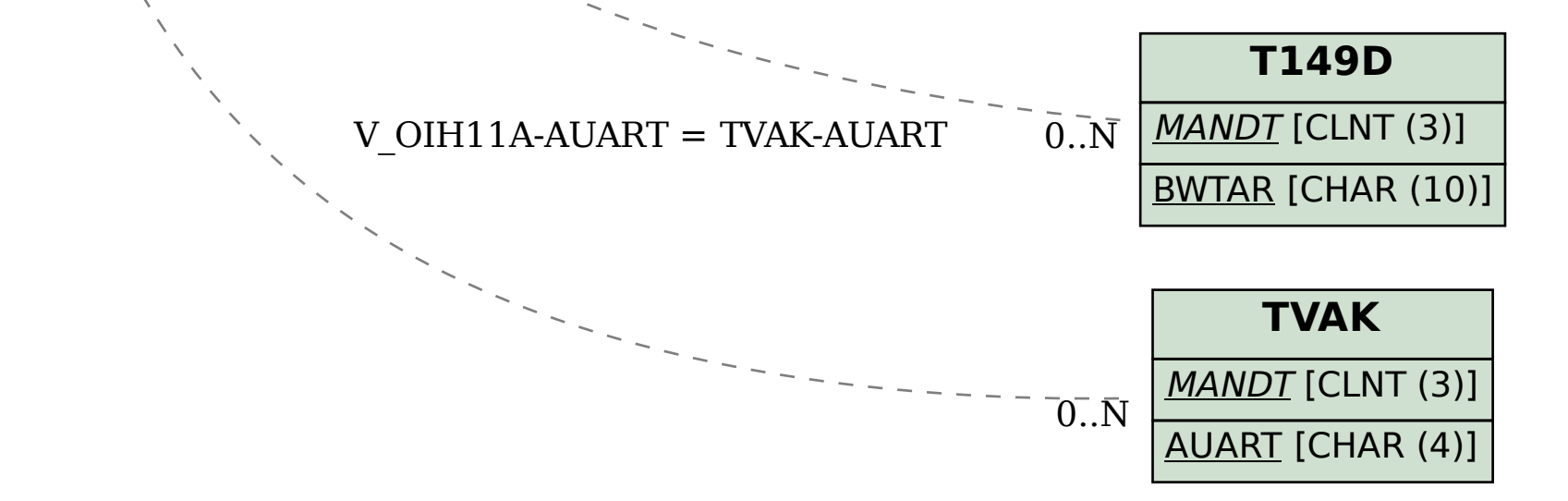